# Содержание

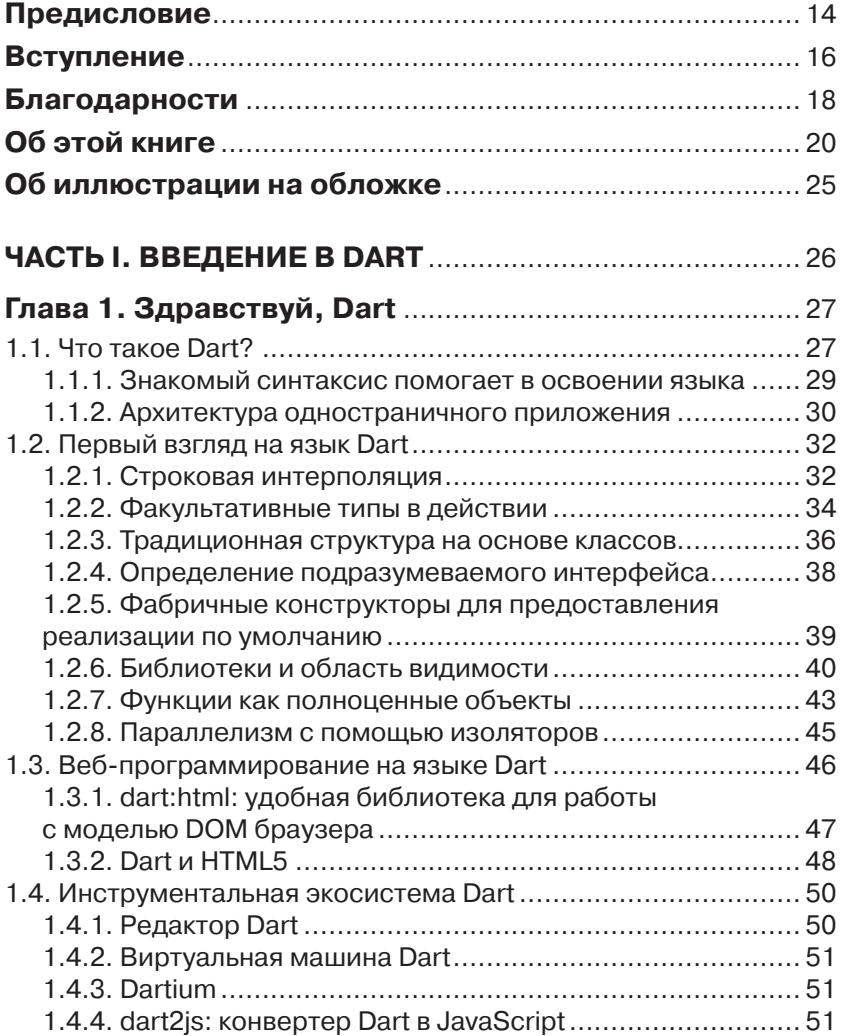

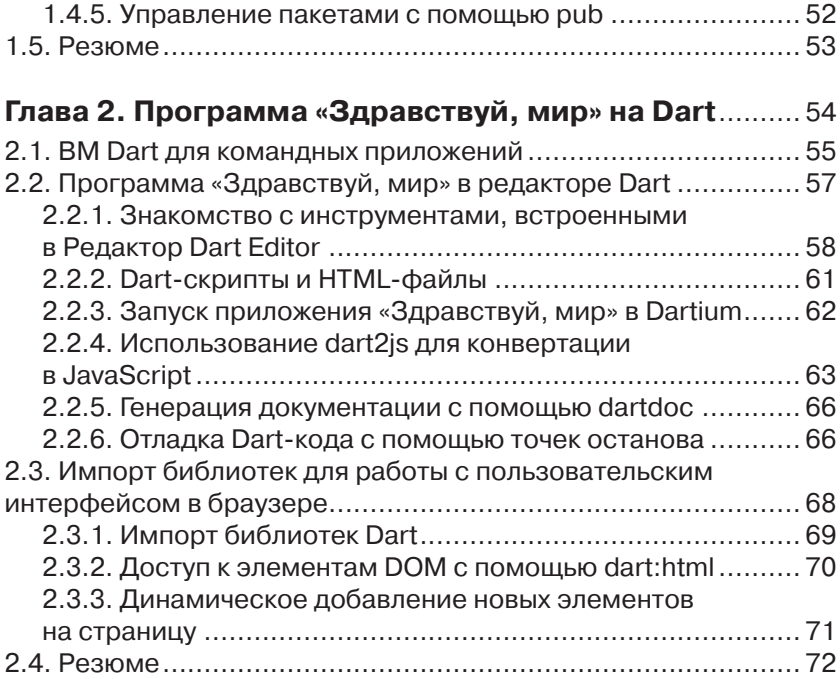

### **Глава 3. Создание и тестирование**

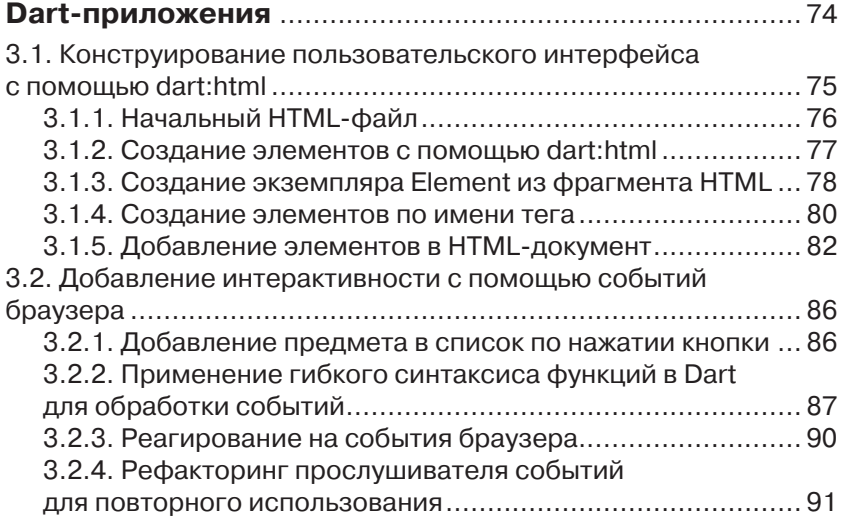

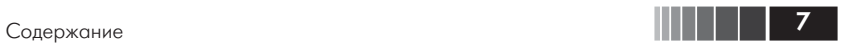

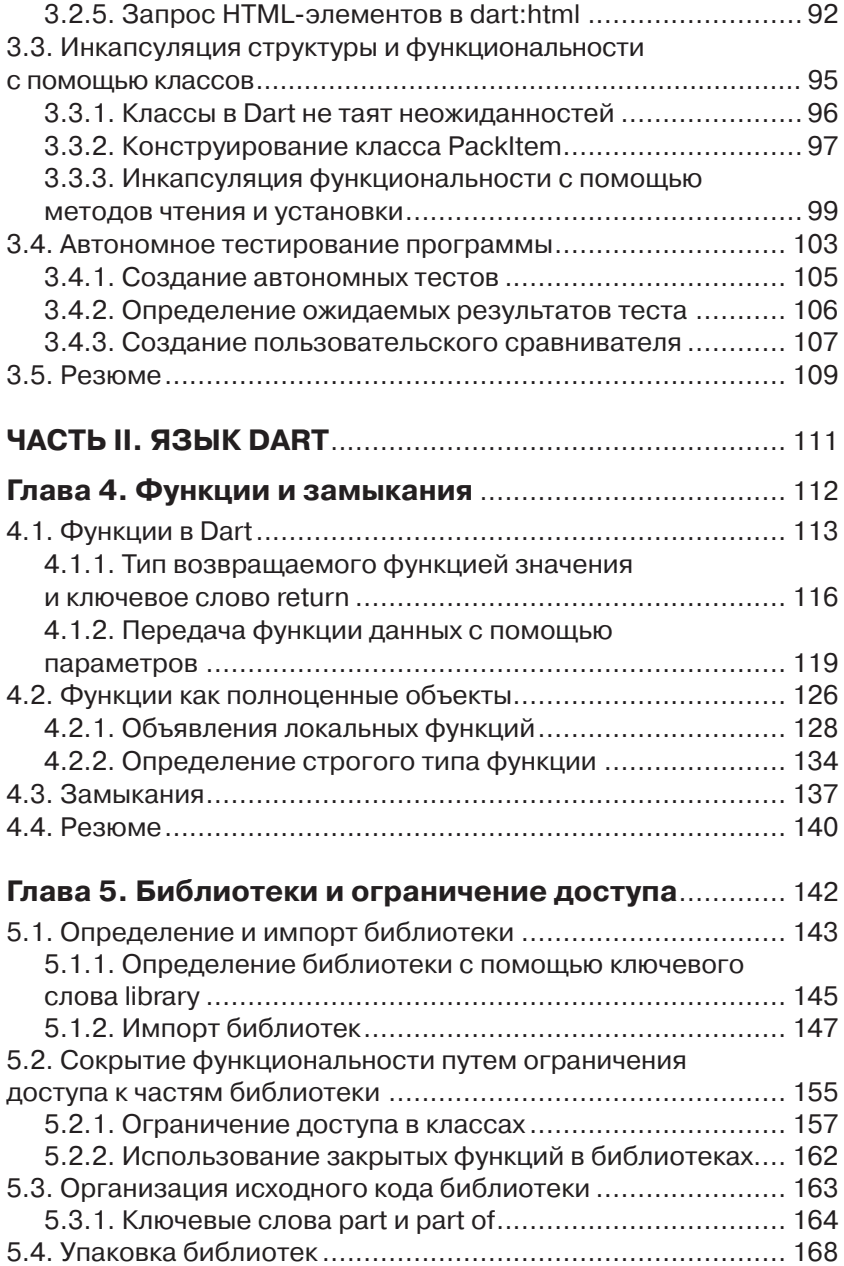

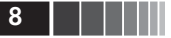

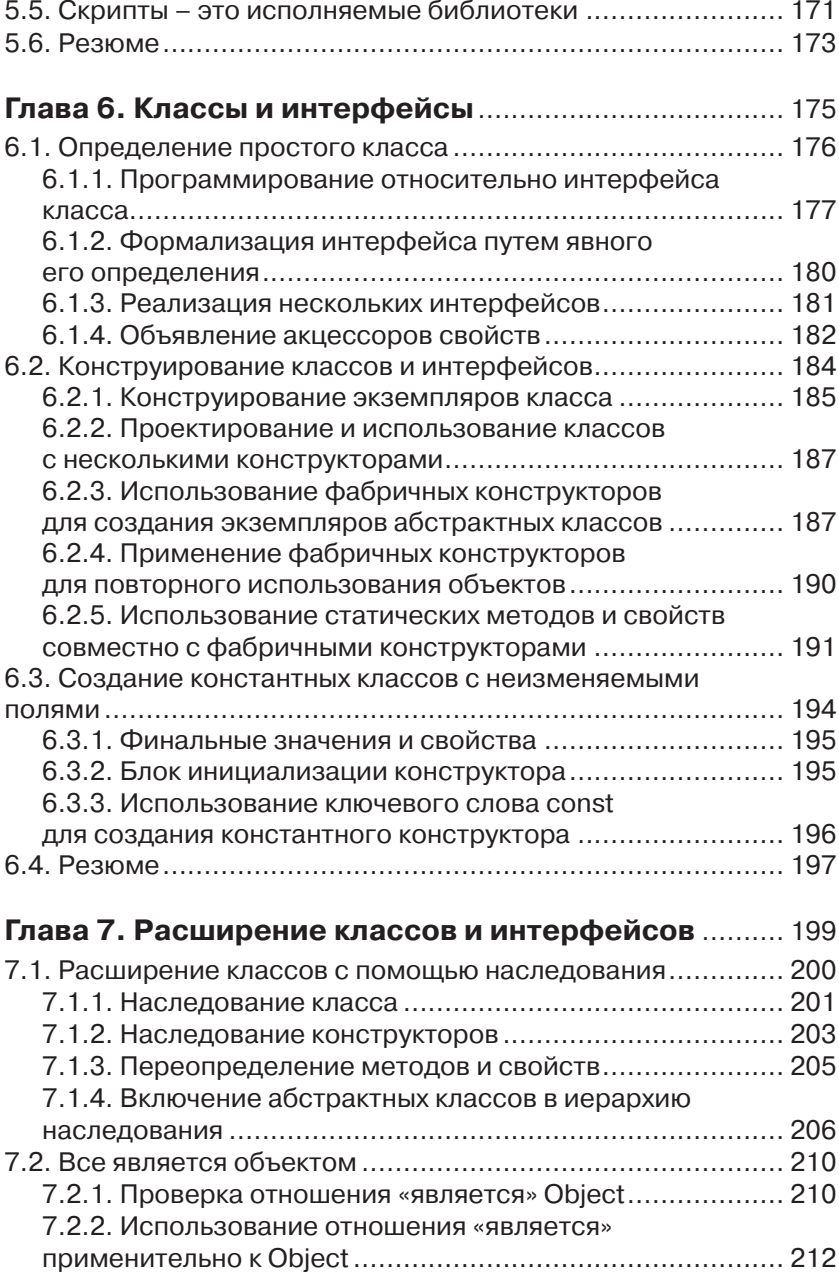

Содержание **1990 году с процессительно процессительно процессительно процессительно процессительно процесситель** 

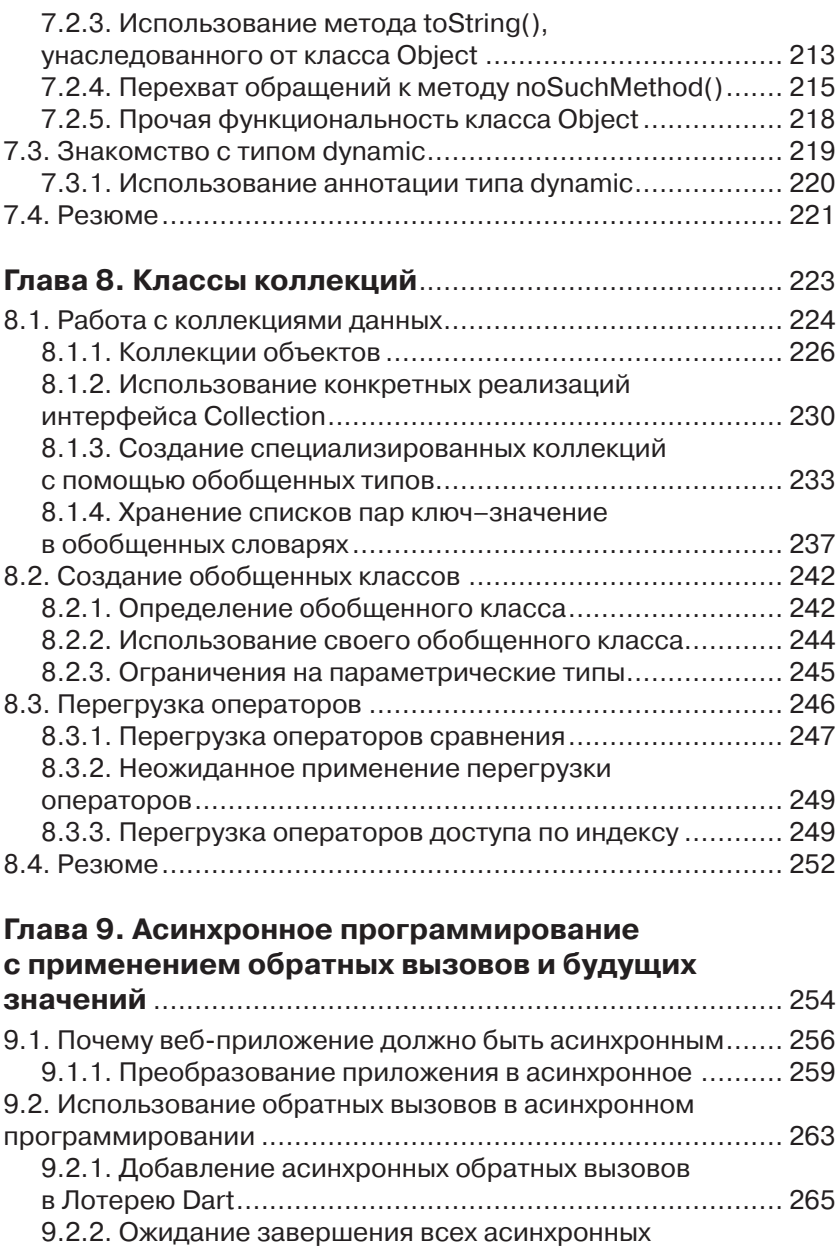

обратных вызовов перед продолжением .......................... 266

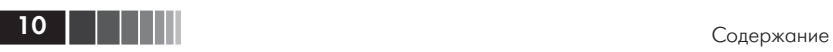

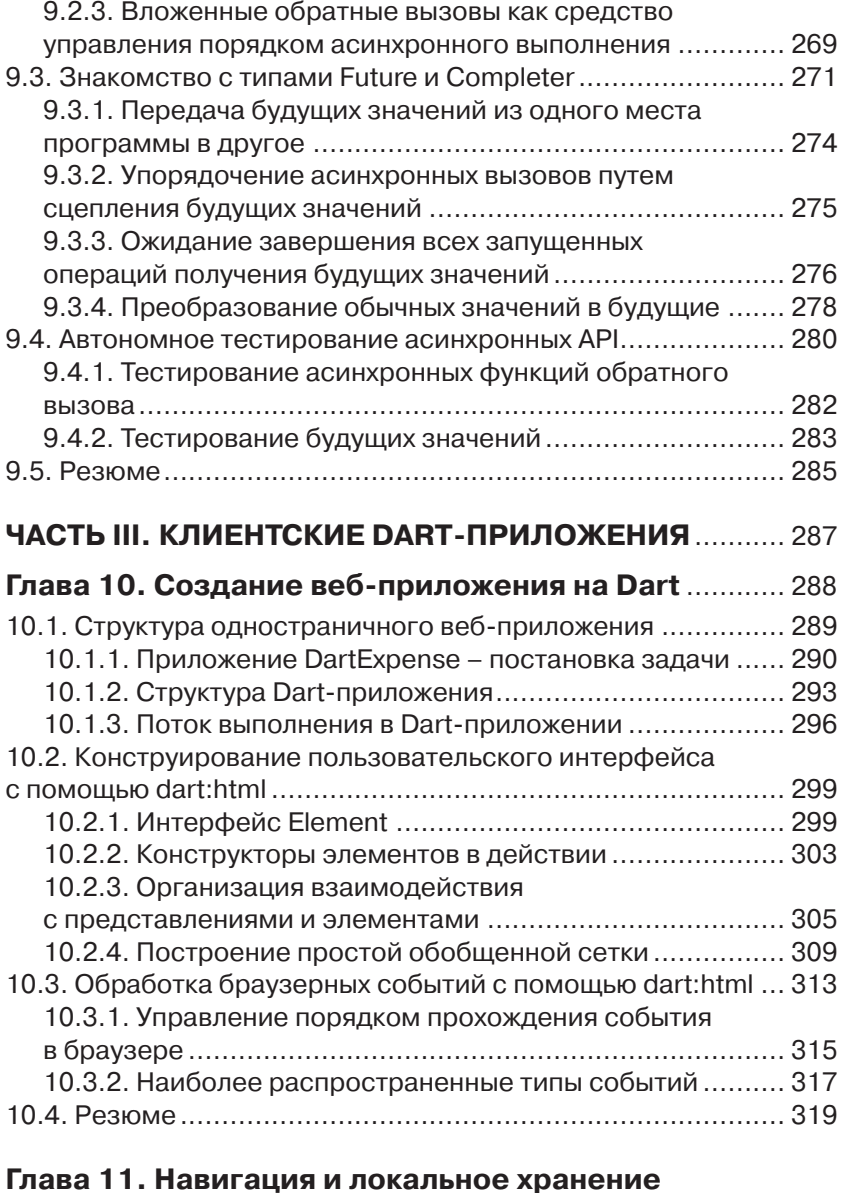

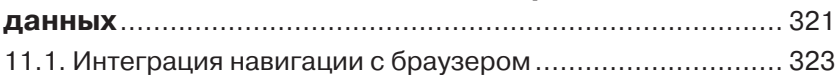

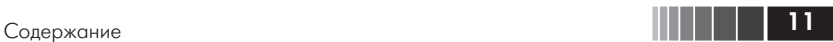

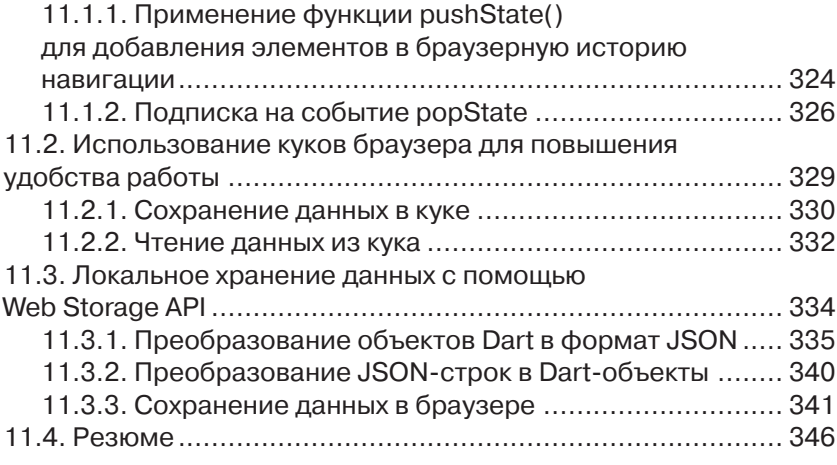

### **Глава 12. Взаимодействие с другими системами**

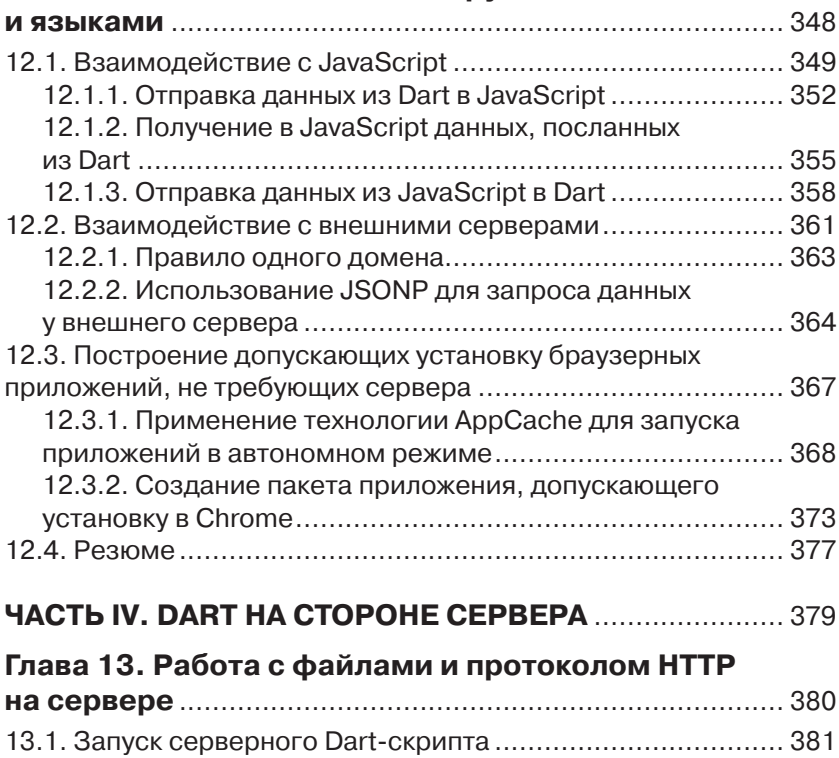

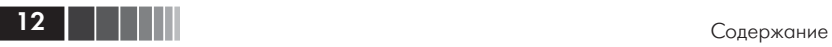

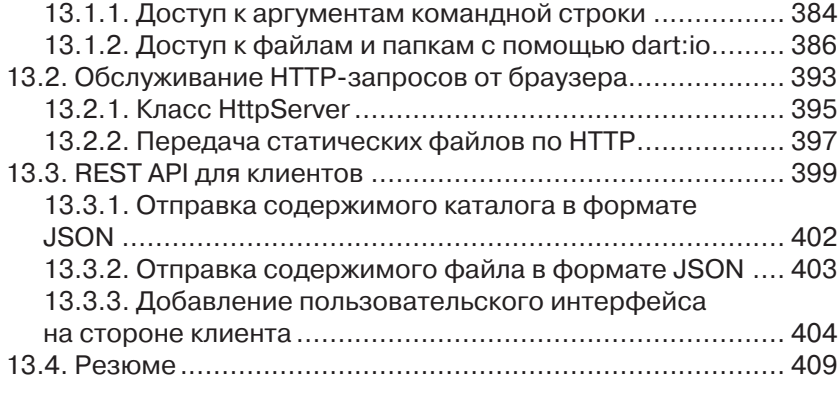

## **Глава 14. Отправка, синхронизация**

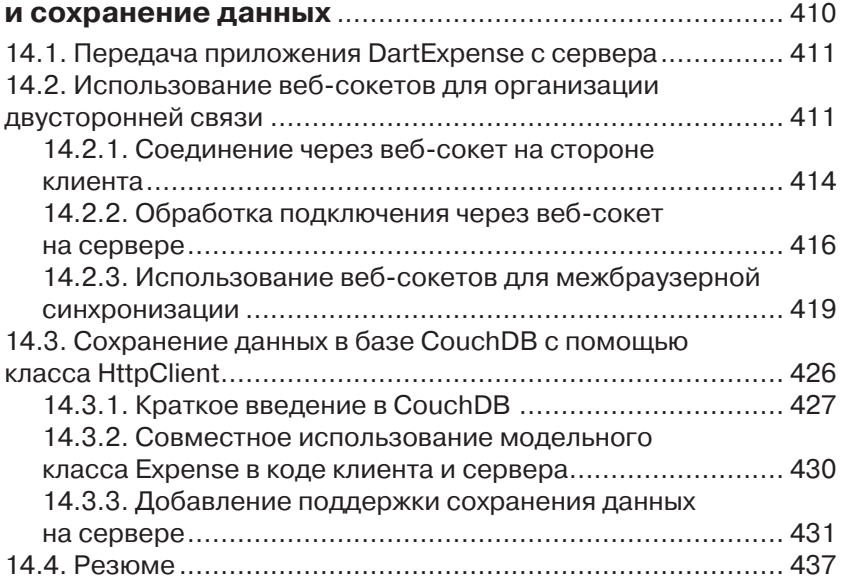

#### **Глава 15. Организация параллелизма с помощью изоляторов** .................................................. 438

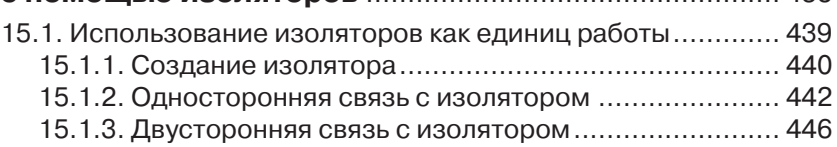

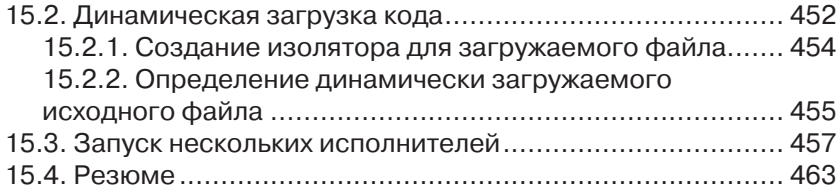

### **Приложение A. Справочное руководство**

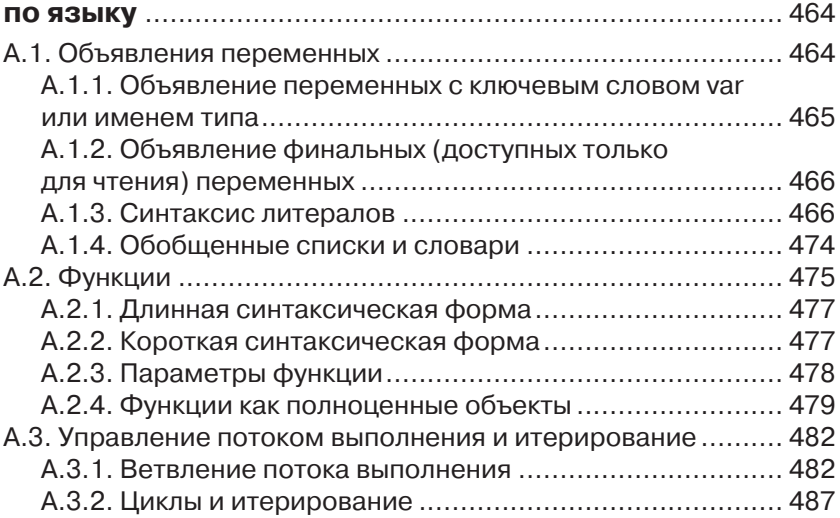

## **Приложение B. Определение классов**

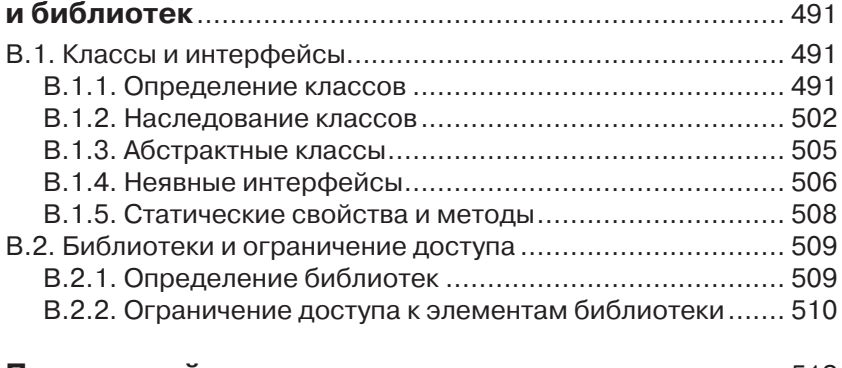

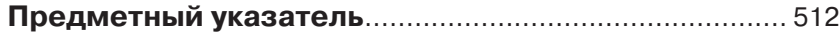

## **Предисловие**

Услышав, что мы приступаем к работе над Dart – структурным, масштабируемым языком с быстрой виртуальной машиной, развитым редактором и компилятором на JavaScript, я поначалу не поверил. «Быть может, именно этот проект сделает веб-программирование проще для таких разработчиков, как я сам?» – задавался я вопросом в надежде получить утвердительный ответ. Имея опыт работы со структурными языками и мощными инструментальными средствами разработки, я ожидал какого-нибудь более продуктивного способа создавать современные крупномасштабные веб-приложения. Проект Dart казался как раз тем, что я искал. Я вырос на таких объектноориентированных языках, как C++, Java и Ruby, которые применял при построении своих первых интерактивных веб-сайтов, а позже обогащенных веб-приложений с развитой клиентской частью. Я научился продуктивно работать с классами, объектами и модульным кодом. Я ценил интегрированные среды разработки (IDE) за встроенные в них средства анализа, рефакторинга и навигации, потому что они помогали мне писать большие и сложные приложения. Жизнь была прекрасна. Я искал новые направления приложения своих знаний, и мне повезло получить работу в команде, работавшей над браузером Chrome. Поначалу я осваивал современный браузер и с воодушевлением принялся изучать многочисленные новые возможности HTML5. Ныне сеть веб развивается так быстро и у нее появилось столько пользователей, что находиться в центре событий безумно интересно. Жизнь стала еще прекрасней.

И хотя итеративный процесс веб-разработки с его коротким циклом мне очень нравился, все же не хватало столь любимых мной структурных языков и полезных инструментов. Я хотел, чтобы программы для современных браузеров можно было писать в IDE, умеющих выполнять автозавершение кода, на языках с настоящими классами… перечислять можно долго.

Поэтому, услышав о Dart, я ухватился за представившуюся возможность. Писать для самой интересной платформы, да еще не от-

#### Предисловие

казываясь от навыков и инструментов, с которыми хорошо знаком и умеешь работать? Да кто же будет против!

И я был не единственным разработчиком, кто с радостью присоединился к проекту. Автор этой книги Крис Бакетт был одним из первых, кто принял Dart. Он завел свой блог Dartwatch в тот самый день, как Google анонсировала Dart, и этот блок по сей день живет и процветает. Крис участвовал в проекте с самого начала, поэтому естественно, что именно он написал одну из первых книг, призванных помочь другим разработчикам в изучении Dart.

Крис - потрясающий автор, потому что сумел написать книгу в условиях, когда язык и его библиотеки претерпевали постоянные изменения. Ему удалось осветить многочисленные аспекты проекта Dart. Особенно мне понравились примеры, в которых иллюстрируется не только функциональность базового языка, но и более сложные вопросы, касающиеся HTML5. Крис рассматривает одностраничные приложения и показывает, как с помощью Dart создаются современные приложения, работающие в браузере. Но и это не все - вы научитесь программировать на Dart даже серверные приложения!

После года напряженной работы, десятков тысяч сохранений в системе управления версиями, исправления тысяч ошибок и непрерывающейся обратной связи с сообществом мечта о структурном языке для веб-программирования стала реальностью. И хотя разработка Dart еще не завершена, сегодня мы - благодаря книге Криса - уже можем создавать замечательные приложения для современного Интернета. Ликуйте!

> Сет Лэдд, разработчик и пропагандист Google

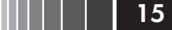

## **Вступление**

В октябре 2011 года подтвердились слухи о том, что Google разработала новый язык, ориентированный на разработку сложных веб-приложений характерного для Google масштаба. Спустя месяц в сети был обнародован внутренний документ Google под названиem «Future of JavaScript» (Будущее JavaScript), из которого следовало, что в Google ведутся работы над языком, более подходящим для веб-разработки, чем JavaScript. Упоминалось даже предположительное название языка - Dash. Идея о создании нового языка родилась из-за медленного развития JavaScript, обусловленного отчасти тем, что в нем заинтересовано слишком много сторон и комитетов. Целью же было показать, каким мог бы стать JavaScript, если бы он был придуман сегодня. Основная задача формулировалась так: «сохранить динамическую природу JavaScript, но повысить производительность и обеспечить поддержку со стороны инструментальных средств при разработке крупных проектов». Кроме того, язык должен был допускать кросс-компиляцию на JavaScript. Апробационная техническая версия языка была представлена миру и получила название Dart.

Я как раз тогда закончил работу над крупным заказным справочным приложением, написанным на GWT и предназначенным для развертывания на устройствах с сенсорными экранами в среде, неблагоприятной для компьютеров. Технология Google Web Toolkit (GWT) была разработана Google для кросс-компиляции Java на JavaScript. GWT позволяет разработчику воспользоваться модульной структурой, типобезопасностью и инструментальной поддержкой Java при написании ориентированных на браузеры программ, не требующих подключения дополнительных модулей, таких как Flash или Silverlight. Потратив предшествующие два года на написание GWT-кода и координацию работы программистов из трех стран, я понимал, насколько ценны средства проверки кода в точках интеграции - то, чего так не хватает языку JavaScript. Меня также привлекала возможность использовать один и тот же код на сто-

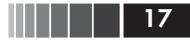

роне клиента и сервера - я видел, какие из этого можно извлечь преимущества.

Горя желанием узнать как можно больше о новом языке Dart, я прочитал всю имевшуюся документацию. На тот момент она состояла из исходного кода, нескольких примеров и спецификации языка. Мне казалось, что раз уж я потратил время на то, чтобы уложить эти знания у себя в голове, то было бы хорошо поделиться ими с публикой с помощью блога. Тогда-то я и завел блог Dartwatch, где опубликовал серию статей о том, как решаются типичные задачи в Dart: организация проекта, создание классов, взаимодействие с браузером. Одно цепляло за собой другое - и в конце концов издательство Manning обратилось ко мне с предложением написать книгу о Dart. Через год результат этой работы вышел из печати.

За минувший год у Dart было время созреть, а его разработчики внимательно прислушивались к отзывам и реагировали на них. Близилось время первой контрольной точки Dart, и в первоначальную спецификацию языка было внесено множество изменений по предложениям первых приверженцев, пытавшихся применить его для решения реальных задач. Сообщество этих приверженцев также занималось разработкой различных инструментов и библиотек, в том числе драйверов баз данных, библиотек двумерной и трехмерной графики и каркасов. Многие из них можно найти на сайте GitHub или Dartwatch.

Первая контрольная точка Dart (Milestone 1) - это крупное достижение, дающее разработчикам возможность использовать базовый язык для создания впечатляющих библиотек и API, которые помогут превратить Dart в язык «все включено», каким его и видят идеологи в Google. С каждым днем Dart становится все лучше, а благодаря открытости проекта вы можете наблюдать за тем, что многочисленные разработчики помещают в репозиторий исходного кода (и даже принять в этом участие). Надеюсь, что эта книга поможет вам создать замечательные приложения на Dart.

## Об этой книге

Данная книга призвана помочь вам изучить язык Dart, понять его экосистему и писать на нем код, работающий в современных браузерах и на сервере. Вы будете использовать последние технологии HTML5, которые позволяют создавать приложения, работающие в браузере без подключения к сети, а также писать на Dart серверный код, поддерживающий двустороннюю связь с браузерами.

Будучи структурным языком, Dart идеален для разработки крупномасштабных приложений силами территориально разнесенной команды. А благодаря наличию инструментов для автоматической проверки кода, написанного всеми членами команды, Dart облегчает жизнь разработчикам.

### Предполагаемая аудитория

Эта книга рассчитана на разработчиков, недовольных отсутствием должной языковой структуры и инструментальных средств для создания браузерных приложений. Если вы на рабочем уровне владеете Java, C# или JavaScript, то сможете сразу же приступить к работе с Dart.

И программисты, предпочитающие писать интерактивные пользовательские интерфейсы, и те, кому больше по душе разработка эффективного серверного кода, обнаружат, что Dart в сочетании с современными браузерными технологиями привносит на сторону клиента структуру, характерную для сервера, а на сторону сервера гибкость, динамичность и скорость разработки, присущую клиентским приложениям.

Эта книга поможет быстро освоить идеи языка Dart как начинающему веб-разработчику, так и поднаторевшему в написании структурного кода. Все новые концепции поясняются на примерах. В тексте отмечаются как черты, роднящие Dart с другими языками, в частности Java и JavaScript, так и различия между ними.

Для Dart, как и для Java, имеются великолепные инструментальные средства. С другой стороны, Dart, как и JavaScript, не требует этапа компиляции, а это значит, что вы сможете очень быстро приступить к созданию клиентских и серверных приложений на Dart.

### Структура книги

Эта книга построена так, чтобы читатель как можно скорее начал работать с Dart. Она состоит их четырех частей. Первая часть содержит обзорные главы.

- В главе 1 приводятся общие сведения об идеях и средствах языка и рассказывается о том, почему вообще Dart появился. Вы узнаете о философии, стоящей за Dart, и о том, какого рода крупномасштабные веб-приложения можно разрабатывать с его помощью.
- В главе 2 рассматривается более широкая экосистема, сложившаяся вокруг Dart, в том числе богатейшие инструментальные средства, которые вы получаете, выбирая структурный язык веб-разработки, созданный компанией, являющейся лидером на этом рынке. Обладая необходимыми техническими ресурсами, Google создала не только сам язык, но и IDE, специализированный браузер для быстрой разработки, серверную виртуальную машину и другие инструменты, нужные для создания высококачественного кода.
- В главе 3 мы напишем простенькое веб-приложение, чтобы понять, как Dart взаимодействует с браузером. Мы сконструируем пользовательский интерфейс, будем прослушивать события браузера и создадим автономные тесты, подтверждающие корректность кода.
- Во второй части рассматриваются базовые языковые средства.
- Глава 4 посвящена функциям, которые в Dart являются полноценными объектами. Пишущим на JavaScript некоторые приемы функционального программирования покажутся знакомыми, тогда как разработчики на Java и C# найдут много новых для себя идей, типичных для браузерных приложений.
- В главе 5 мы продолжим конструировать приложение, воспользовавшись встроенной в Dart системой библиотек, и покажем, как эта система соотносится с ограничением доступа. Механизм ограничения доступа в Dart, возможно, станет сюрпризом для разработчиков на Java и C# и окажется желанным подарком для программистов на JavaScript.
- В главах 6, 7 и 8 исследуется структура классов и интерфейсов в Dart. Классы образуют костяк любого сколько-нибудь масштабного приложения, поэтому без умения строить эффективные иерархии классов и пользоваться библиотечными классами, написанными другими людьми, никак не обойтись.
- В главе 9 мы вернемся к функциональному программированию и разберемся с асинхронной природой API доступа к веб. Вы узнаете, как работать с будущими значениями, то есть с переменными, которые получат значение в будущем. Это подготовит почву для работы с API, предоставляемыми клиентскими и серверными библиотеками Dart.

В третьей части обсуждается разработка клиентских приложений, работающих в браузере.

- В главе 10 вы узнаете о цикле обработки событий и о создании пользовательских интерфейсов в Dart.
- В главе 11 в структуру приложения добавляются браузерная навигация, сохранение данных на стороне клиента и обработка данных, представленных в формате JSON.
- Добравшись до главы 12, вы уже будете готовы подключить свое приложение к внешним системам, например к внешнему JavaScript-коду и сторонним серверным API. Хотя Dart рассчитан на все современные браузеры, в этой главе мы научимся создавать пакет для развертывания в качестве приложения Chrome в магазине Google Web Store.
- В части 4 речь пойдет об интерфейсе с серверным кодом.
- В главе 13 мы напишем на Dart командное приложение, обращающееся к файловой системе и отправляющее данные по протоколу HTTP, то есть разработаем простой файловый сервер.
- В главе 14 мы подключим клиентское приложение к серверной базе данных и организуем двустороннее взаимодействие по технологии Web Sockets для проталкивания данных клиенту.
- В главе 15, уже зная о взаимодействии с сервером, вы сможете понять, как Dart решает проблему параллелизма с помощью системы изоляторов – модели многопоточности на основе передачи сообщений, более безопасной, чем эквивалентные механизмы в Java и C#. Мы также воспользуемся системой изоляторов для динамической загрузки кода на Dart в работающее приложение. Тем самым мы заложим фундамент для разработки расширений и подключаемых модулей.

В приложениях содержится краткое справочное руководство по базовому языку Dart с примерами, иллюстрирующими синтаксические особенности и странности Dart.

### Графические выделения и загрузка исходного кода

Весь исходный код в тексте выделяется моноширинным шрифтом. В книге много фрагментов кода и диаграмм, которые представляют собой законченные аннотированные листинги, иллюстрирующие основные идеи. Все это, как правило, тесно связано с окружающим текстом и составляет неотъемлемую часть изучения Dart.

Иногда код приходилось переформатировать, чтобы он поместился на страницу, но в общем случае код уже написан с учетом ограничений по ширине строки. Сами примеры часто упрощены, чтобы продемонстрировать какую-то важную концепцию, не отвлекаясь на детали, но в основном тексте и в аннотациях к коду приводятся дополнительные подробности.

Весь исходный код, представленный в этой книге, можно скачать с сайта издательства по адресу www.manning.com/DartinAction.

### Требования к программному обеспечению

Для работы с Dart требуется как минимум Dart SDK, который можно скачать с сайта www.dartlang.org. В состав Dart SDK включены редактор Dart Editor, специализированный браузер Dartium (необходимый для быстрой разработки на Dart) и конвертер Dart в JavaScript. Имеются версии для Windows, Mac и Linux.

### Автор в сети

Приобретение книги «Dart в действии» открывает бесплатный доступ к закрытому форуму, организованному издательством Manning Publications, где вы можете оставить свои комментарии к книге, задать технические вопросы и получить помощь от автора и других пользователей. Получить доступ к форуму и подписаться на список рассылки можно на странице www.manning.com/DartinAction. Там же написано, как зайти на форум после регистрации, на какую помощь можно рассчитывать, и изложены правила поведения в фоpyme.

Издательство Manning обязуется предоставлять читателям площадку для общения с другими читателями и автором. Однако это не означает, что автор обязан как-то участвовать в обсуждениях; его

присутствие на форуме остается чисто добровольным (и не оплачивается). Мы советуем задавать автору какие-нибудь хитроумные вопросы, чтобы его интерес к форуму не угасал!

Форум автора в сети и архивы будут доступны на сайте издательства до тех пор, пока книга не перестанет печататься.

### *Об авторе*

Крис Бакетт работает техническим консультантом по созданию бизнес-приложений масштаба предприятия, доступных через веб. Крис ведет популярный блог Dartwatch.com и активно участвует в списке рассылки dartlang.